## DIN 2137-6:2003-09 (D)

## Büro- und Datentechnik - Tastaturen - Teil 6: Deutsche Tastatur für die Daten- und Textverarbeitung sowie für Schreibmaschinen; Tastenanordnung und Belegung mit **Funktionen**

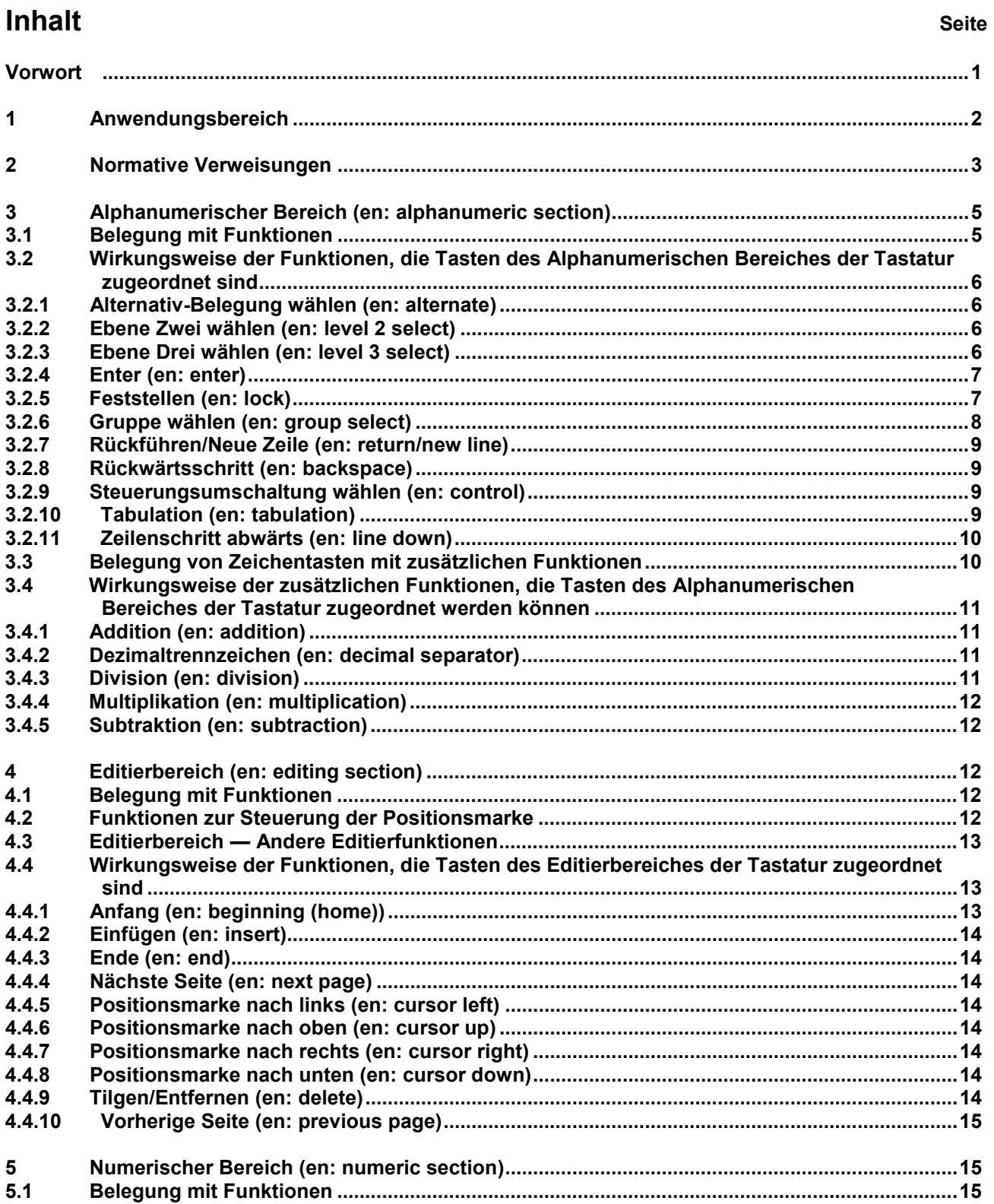

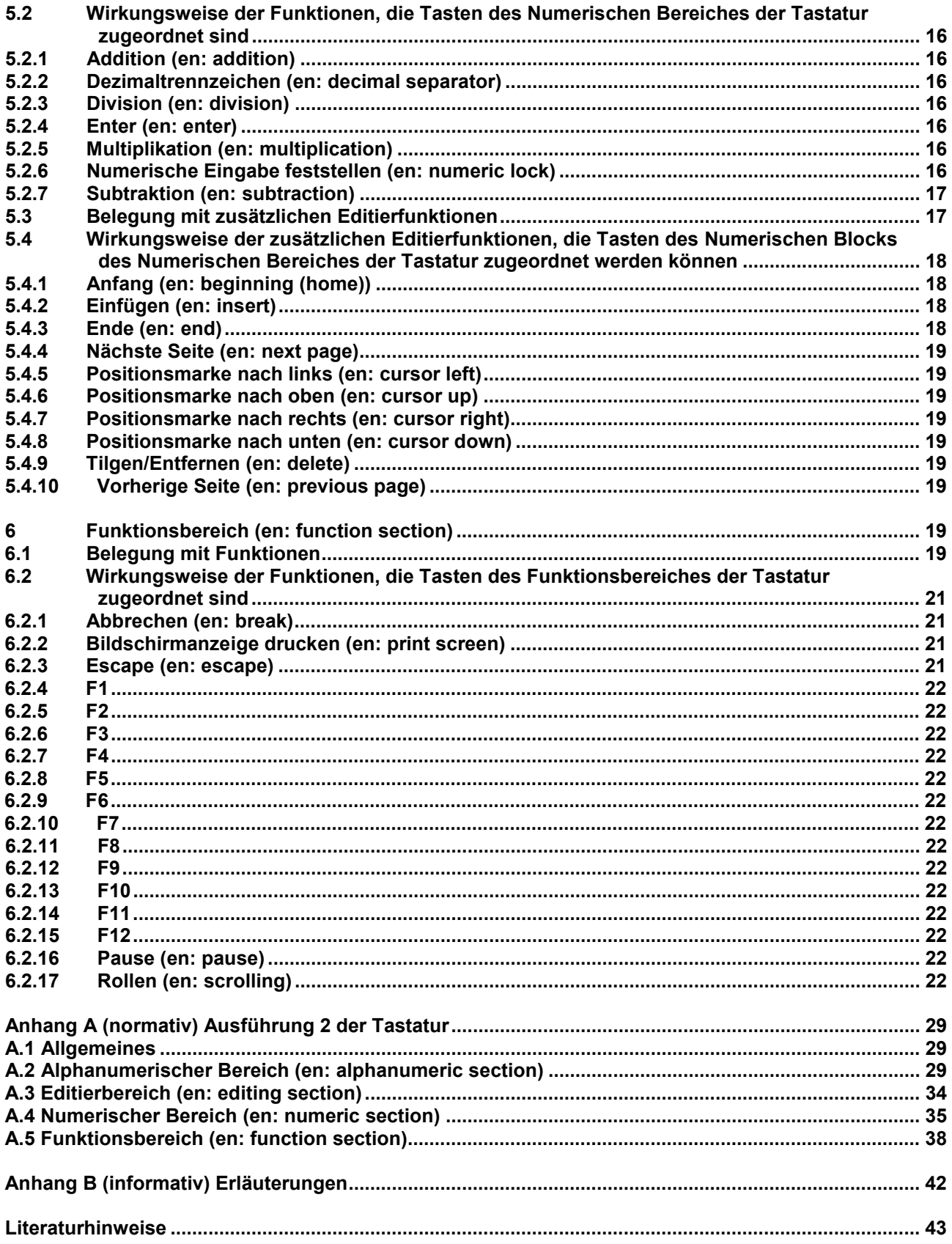